## $-2.0$

 $-2.0$ .

 $\Delta \sim 10^4$ 

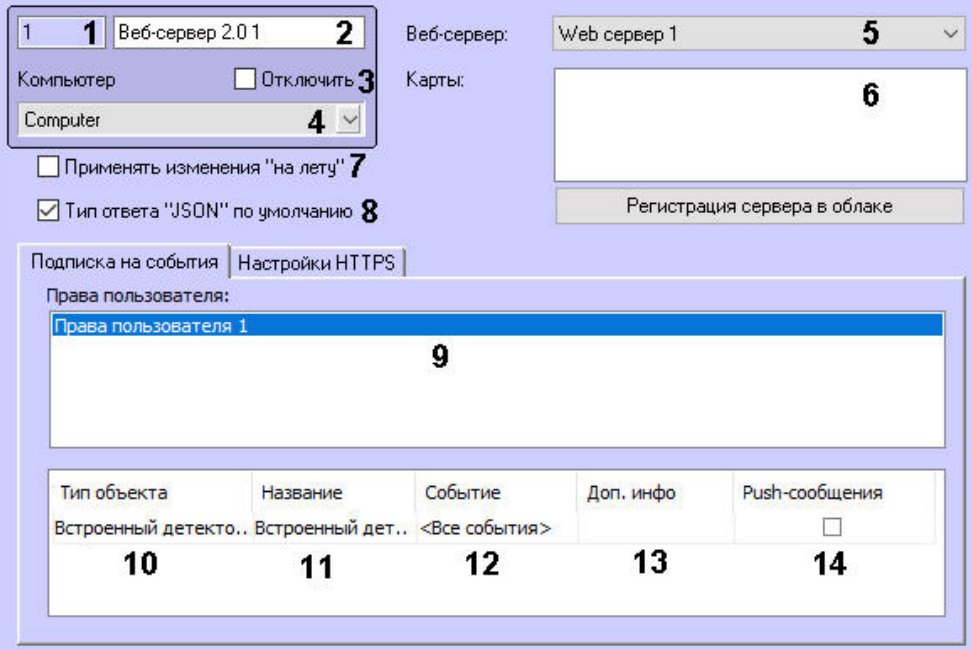

HTTPS:

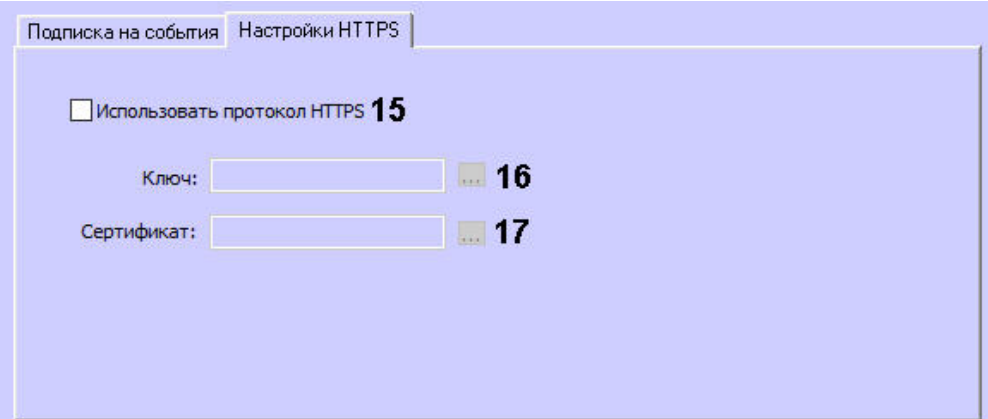

## **- 2.0** .

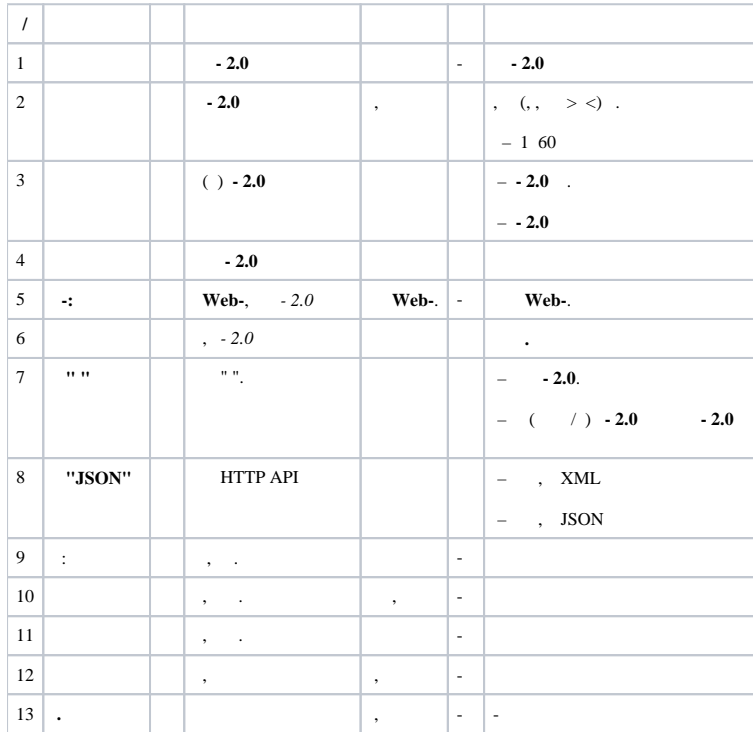

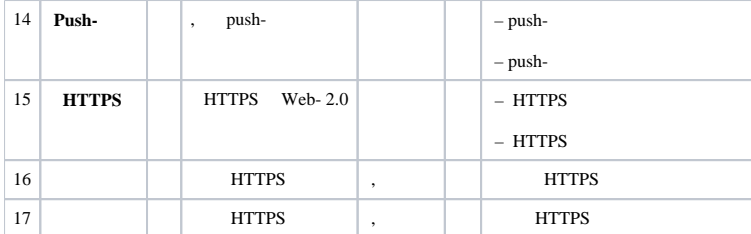